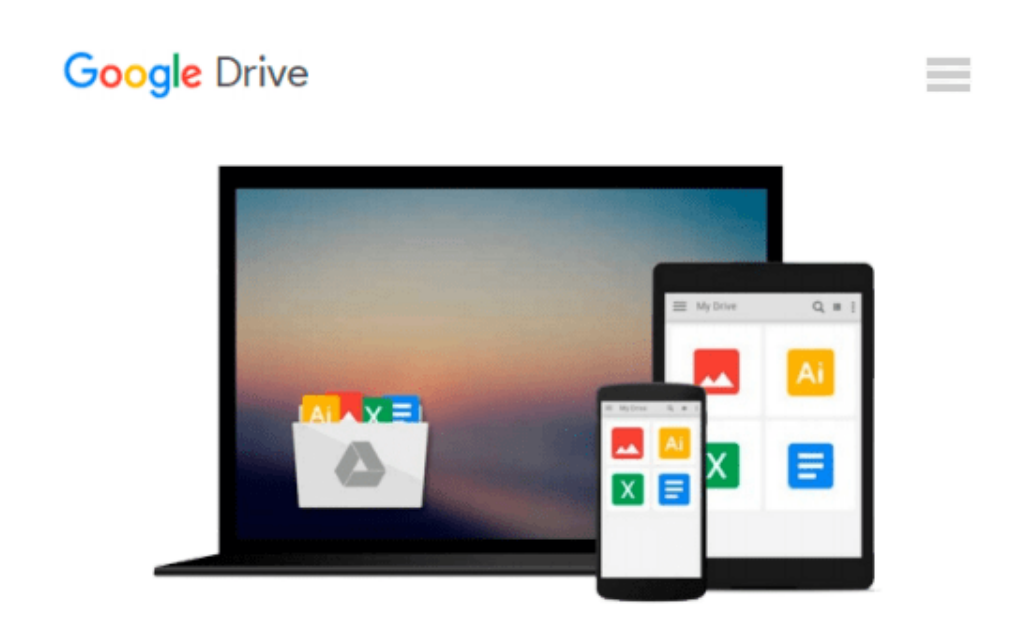

# **Windows 10 for Seniors: Get Started with Windows 10 (Computer Books for Seniors series)**

*Studio Visual Steps*

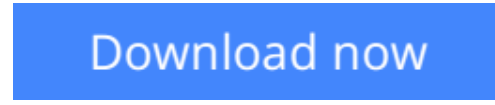

[Click here](http://bookengine.site/go/read.php?id=9059054512) if your download doesn"t start automatically

### **Windows 10 for Seniors: Get Started with Windows 10 (Computer Books for Seniors series)**

Studio Visual Steps

#### **Windows 10 for Seniors: Get Started with Windows 10 (Computer Books for Seniors series)** Studio Visual Steps

The ideal book for older adults that have already worked with an earlier version of Windows and want to get up and going with Windows 10, this guide covers all of the important basic functions, including browsing the internet safely, sending and receiving email, organizing files and folders, viewing photos and videos, and listening to music. The book allows users to learn step by step and at their own pace how to work with the new programs and features in Windows 10, as well as how to configure Windows 10 to make their computers more user-friendly. It offers additional exercises for practicing a variety of different tasks, and there are instructional videos available online on the book's support website.

**[Download](http://bookengine.site/go/read.php?id=9059054512)** [Windows 10 for Seniors: Get Started with Windows 1 ...pdf](http://bookengine.site/go/read.php?id=9059054512)

**[Read Online](http://bookengine.site/go/read.php?id=9059054512)** [Windows 10 for Seniors: Get Started with Windows ...pdf](http://bookengine.site/go/read.php?id=9059054512)

#### **Download and Read Free Online Windows 10 for Seniors: Get Started with Windows 10 (Computer Books for Seniors series) Studio Visual Steps**

#### **From reader reviews:**

#### **Curtis Tyson:**

Do you have favorite book? In case you have, what is your favorite's book? Guide is very important thing for us to understand everything in the world. Each guide has different aim or even goal; it means that reserve has different type. Some people truly feel enjoy to spend their the perfect time to read a book. They are really reading whatever they take because their hobby is reading a book. Think about the person who don't like looking at a book? Sometime, particular person feel need book after they found difficult problem as well as exercise. Well, probably you will want this Windows 10 for Seniors: Get Started with Windows 10 (Computer Books for Seniors series).

#### **Clara Gay:**

Book is to be different for every grade. Book for children until adult are different content. As we know that book is very important for people. The book Windows 10 for Seniors: Get Started with Windows 10 (Computer Books for Seniors series) seemed to be making you to know about other understanding and of course you can take more information. It is quite advantages for you. The book Windows 10 for Seniors: Get Started with Windows 10 (Computer Books for Seniors series) is not only giving you a lot more new information but also to be your friend when you experience bored. You can spend your personal spend time to read your publication. Try to make relationship using the book Windows 10 for Seniors: Get Started with Windows 10 (Computer Books for Seniors series). You never experience lose out for everything if you read some books.

#### **Florence Williams:**

In this 21st millennium, people become competitive in most way. By being competitive today, people have do something to make them survives, being in the middle of the actual crowded place and notice by means of surrounding. One thing that oftentimes many people have underestimated this for a while is reading. Yeah, by reading a reserve your ability to survive raise then having chance to remain than other is high. To suit your needs who want to start reading a new book, we give you this specific Windows 10 for Seniors: Get Started with Windows 10 (Computer Books for Seniors series) book as beginner and daily reading e-book. Why, because this book is greater than just a book.

#### **Alice Concannon:**

Hey guys, do you wishes to finds a new book to study? May be the book with the headline Windows 10 for Seniors: Get Started with Windows 10 (Computer Books for Seniors series) suitable to you? Often the book was written by renowned writer in this era. The actual book untitled Windows 10 for Seniors: Get Started with Windows 10 (Computer Books for Seniors series)is the one of several books that will everyone read now. This book was inspired many men and women in the world. When you read this reserve you will enter the new dimensions that you ever know prior to. The author explained their thought in the simple way, thus

all of people can easily to be aware of the core of this book. This book will give you a lots of information about this world now. So you can see the represented of the world within this book.

## **Download and Read Online Windows 10 for Seniors: Get Started with Windows 10 (Computer Books for Seniors series) Studio Visual Steps #UJOAXM2CGT8**

## **Read Windows 10 for Seniors: Get Started with Windows 10 (Computer Books for Seniors series) by Studio Visual Steps for online ebook**

Windows 10 for Seniors: Get Started with Windows 10 (Computer Books for Seniors series) by Studio Visual Steps Free PDF d0wnl0ad, audio books, books to read, good books to read, cheap books, good books, online books, books online, book reviews epub, read books online, books to read online, online library, greatbooks to read, PDF best books to read, top books to read Windows 10 for Seniors: Get Started with Windows 10 (Computer Books for Seniors series) by Studio Visual Steps books to read online.

### **Online Windows 10 for Seniors: Get Started with Windows 10 (Computer Books for Seniors series) by Studio Visual Steps ebook PDF download**

**Windows 10 for Seniors: Get Started with Windows 10 (Computer Books for Seniors series) by Studio Visual Steps Doc**

**Windows 10 for Seniors: Get Started with Windows 10 (Computer Books for Seniors series) by Studio Visual Steps Mobipocket**

**Windows 10 for Seniors: Get Started with Windows 10 (Computer Books for Seniors series) by Studio Visual Steps EPub**